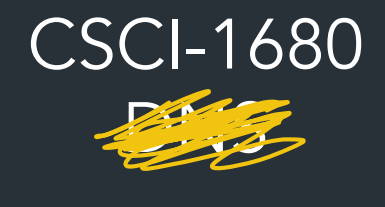

Nick DeMarinis

Based partly on lecture notes by Rodrigo Fonseca, Scott Shenker and John Jannotti

## Breathe

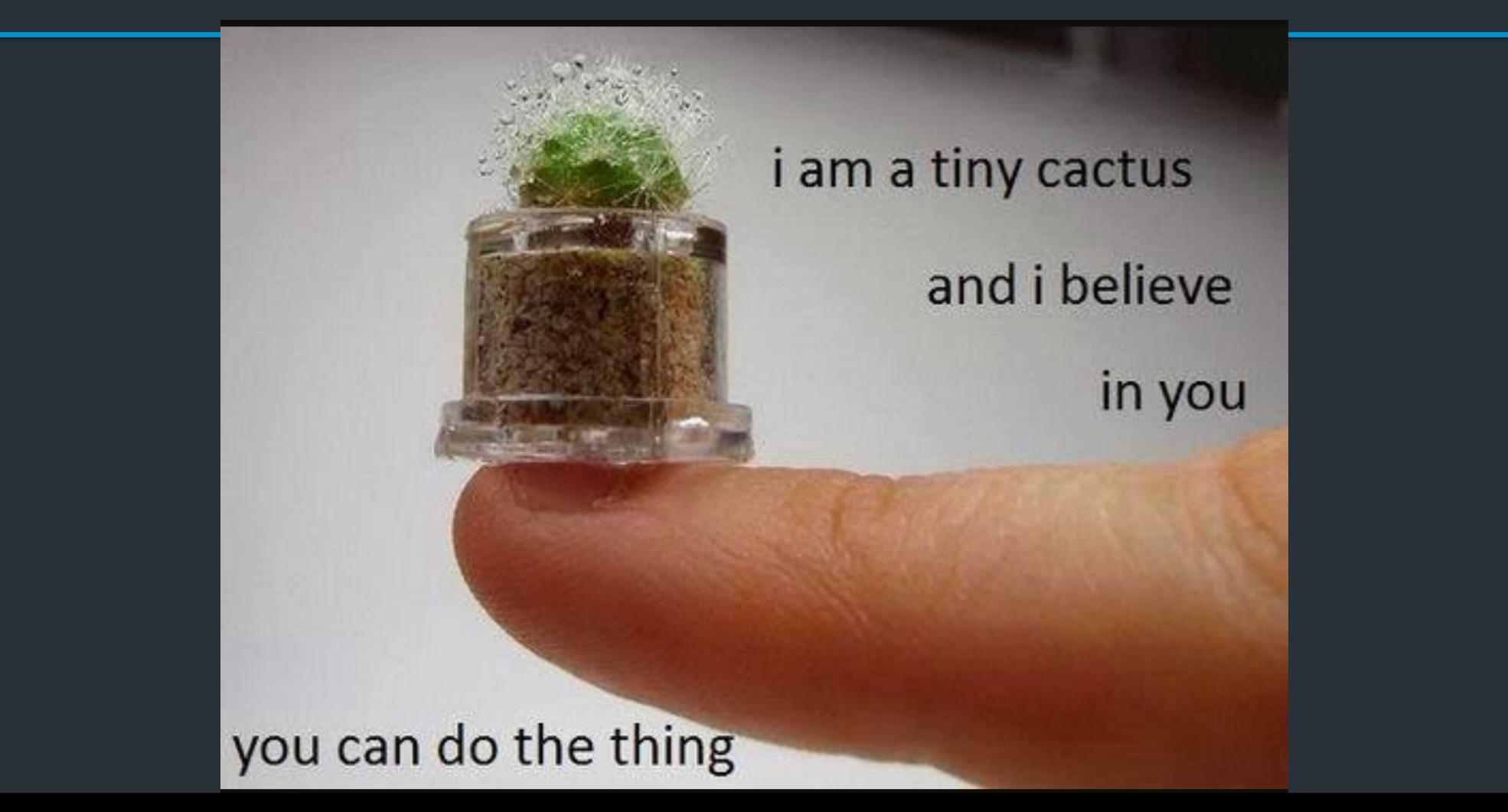

## Administrivia

TCP officially due tonight (Tuesday, Nov 21)

– Office hours 2-5pm (Me); 5-7pm (Alex); 7-9pm (Rhea)

– Like with IP: you can continue to make *small* bugfixes after the deadline

- OK: Fixing *small* bugs, README, capture files, code cleanup
- Not OK: eq. implementing sendfile/recvfile, teardown, submitting untested code
- Grading meetings: after break

If you want to submit late Monday 11/27 by 11:59pm EST => one day late

# The final project

# Out after break, handout online after class …maybe skim it before break?

## What it is

- Open-ended: build something new related to class topics
- List of ideas in document… or propose your own!

# Project examples

- Make your own iterative DNS resolver
- Build a simple HTTP server
- Make your own web API (more next week)
- Implement Snowcast, etc. using RPCs (more next week)
- Extend your IP/TCP in some way...

These are only a few ideas!

# Final project Logistics

Out after break, document online after class …maybe skim it before break?

## **Deadlines**

- Team assignment form: Due Tuesday, 11/28
	- Keep your current groups, or form new ones, or work solo
- Project proposal: Due Friday, 12/1
- Final submission: Due Thursday, 12/14

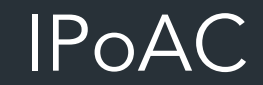

# How can we improve the physical layer?

Traditional links have fixed bandwidth

- Media limits what frequencies can be used for signal
- Places upper bound on channel capacity

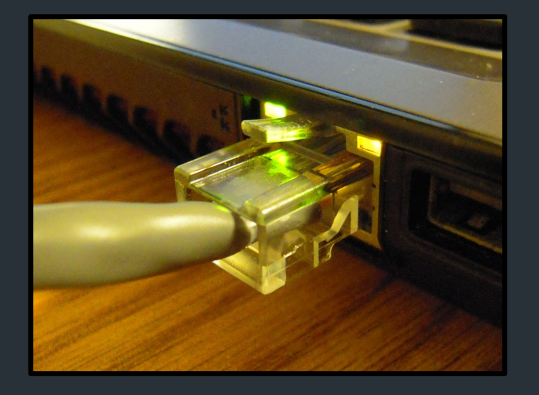

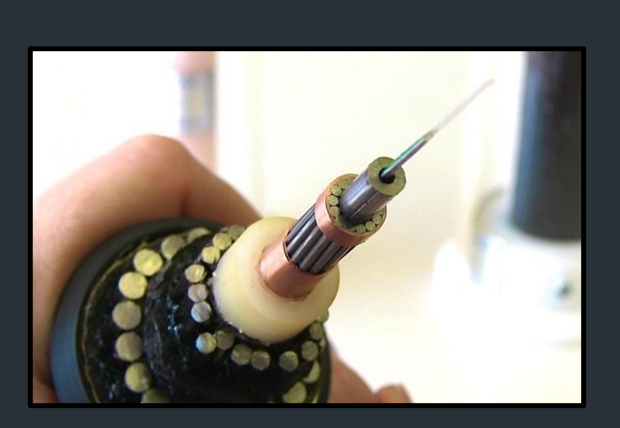

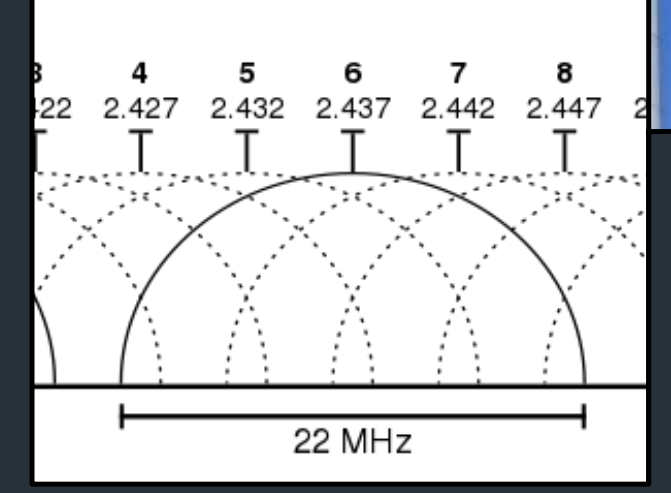

# What if we weren't constrained by the EM spectrum?

## How else can we transmit data?

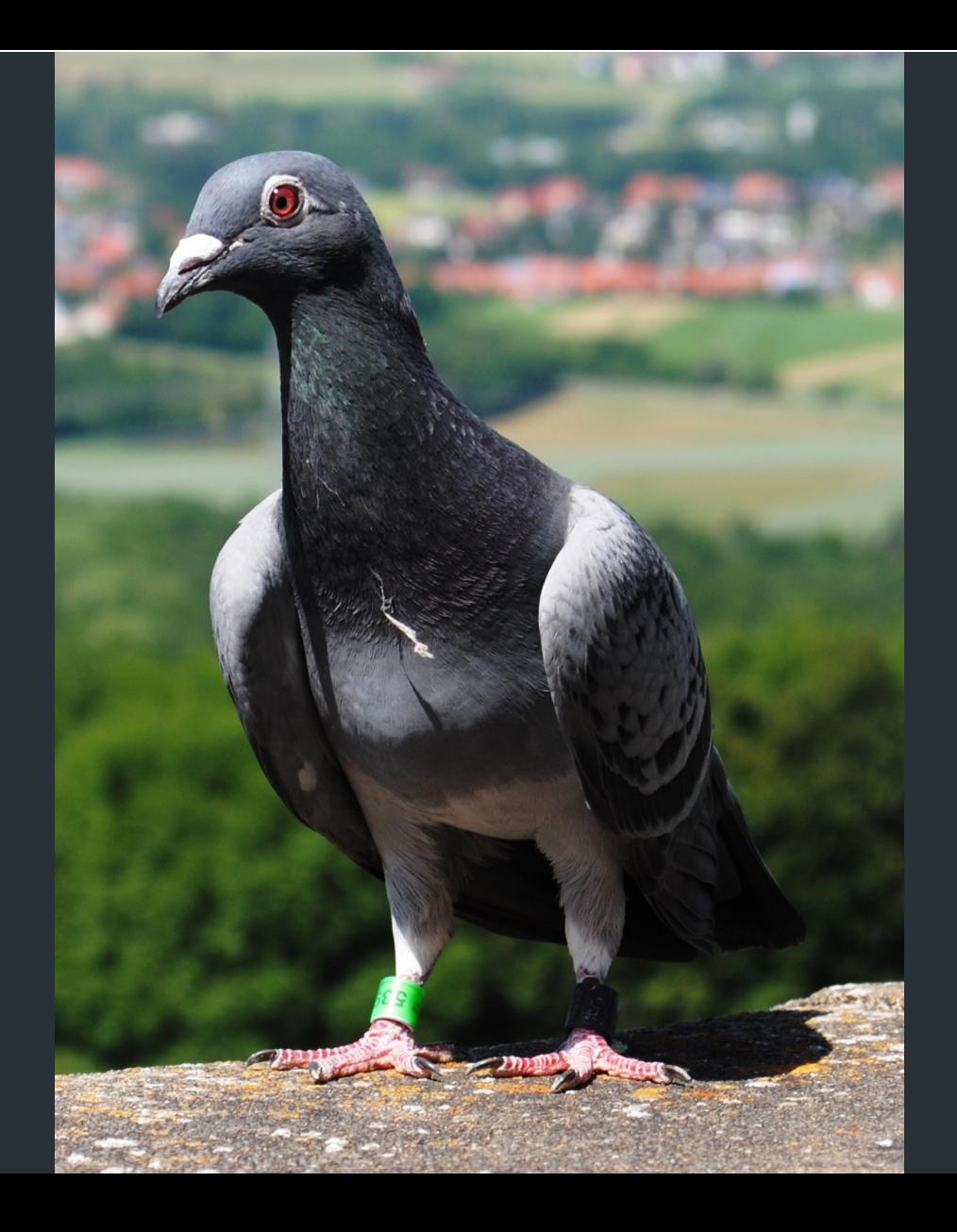

Network Working Group Request for Comments: 1149

D. Waitzman BBN STC 1 April 1990

#### A Standard for the Transmission of IP Datagrams on Avian Carriers

Status of this Memo

This memo describes an experimental method for the encapsulation of IP datagrams in avian carriers. This specification is primarily useful in Metropolitan Area Networks. This is an experimental, not recommended standard. Distribution of this memo is unlimited.

Overview and Rational

Avian carriers can provide high delay, low throughput, and low altitude service. The connection topology is limited to a single point-to-point path for each carrier, used with standard carriers, but many carriers can be used without significant interference with each other, outside of early spring. This is because of the 3D ether space available to the carriers in contrast to the 1D ether used by

# RFC1149: IPoAC

IP over Avian Carriers (1 April 1990)

- High delay, low throughput, low altitude datagram service
- Nearly unlimited movement in 3D etherspace
- Intrinsic collision avoidance
- Typical MTU: 256 milligrams

Network Working Group Request for Comments: 1149

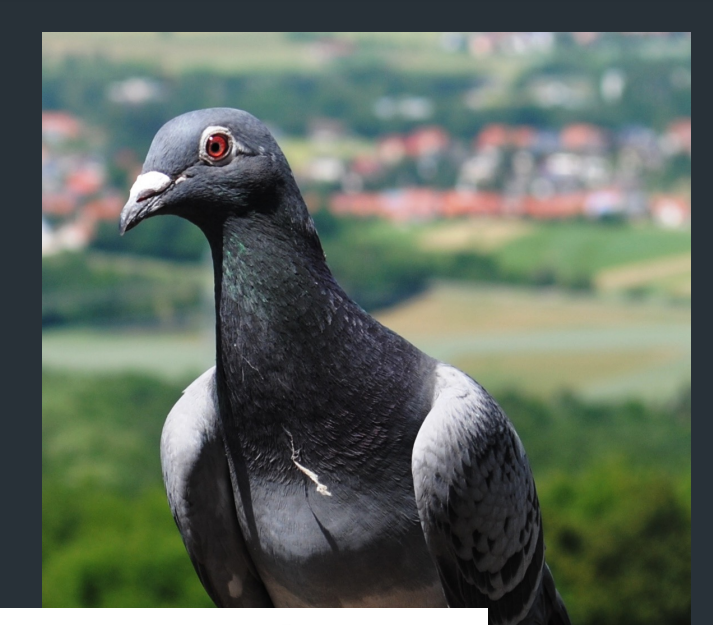

D. Waitzman **BBN STC** 1 April 1990

A Standard for the Transmission of IP Datagrams on Avian Carriers

Status of this Memo

This memo describes an experimental method for the encapsulation of IP datagrams in avian carriers. This specification is primarily

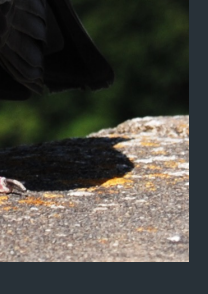

## IPoAC: Design

TACKET OCR  $\mathcal{Y}$  $\sqrt{ }$ PRINT  $LCAN /Y / N$  $\oint$ K B PIGLON  $\overrightarrow{P}$   $P$ 1660 $\vee$ 

## IPoAC: Implementation

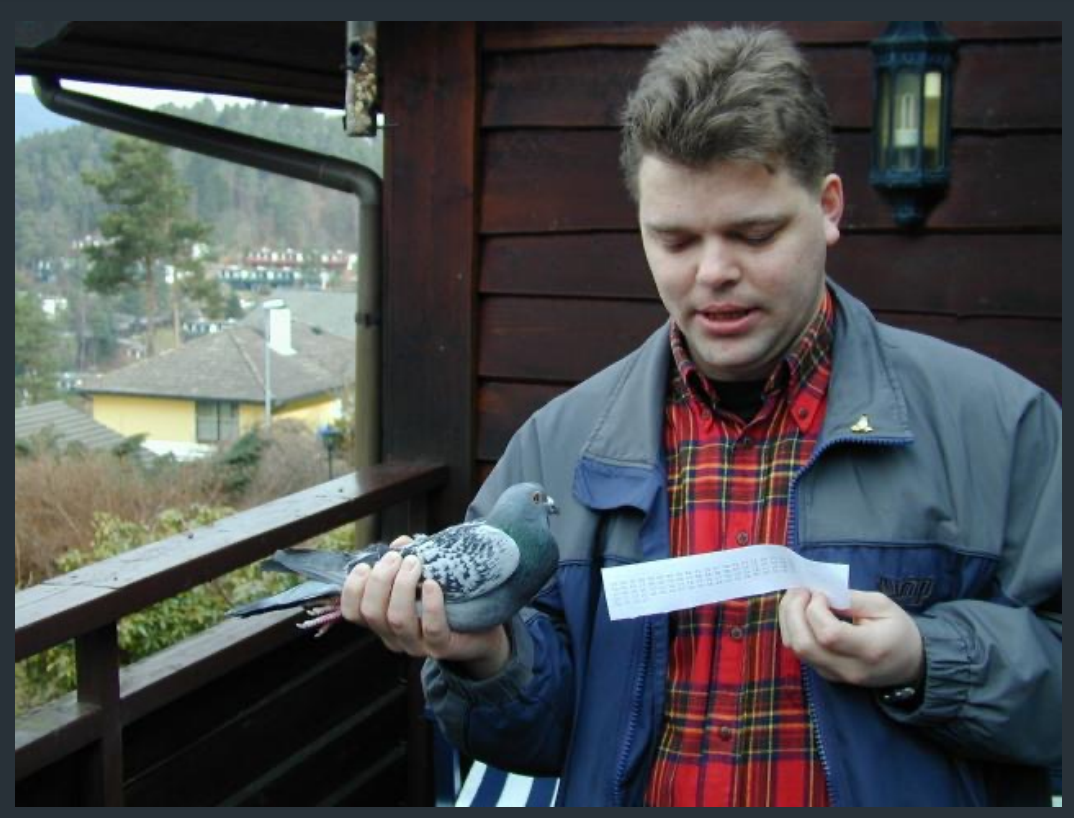

Proof of concept: 28 April 2001 Bergen, Norway [https://web.archive.org/web/20140215072548/http://www.blug.linux.no/rfc1149/](https://web.archive.org/web/20140215072548/http:/www.blug.linux.no/rfc1149/)

## IPoAC in practice

```
$ ping -c 9 -i 900 10.0.3.1 
PING 10.0.3.1 (10.0.3.1): 56 data bytes
64 bytes from 10.0.3.1: icmp_seq\frac{1}{2}e ttl=255 time=6165731.1 ms
64 bytes from 10.0.3.1: icmp seq\pm 4 ttl=255 time=3211900.8 ms
64 bytes from 10.0.3.1: icmp_seq=2 ttl=255 time=5124922.8 ms
64 bytes from 10.0.3.1: icmp_seq\frac{1}{2}ttl=255 time=6388671.9 ms
```
--- 10.0.3.1 ping statistics ---

9 packets transmitted, 4 packets received, 55% packet loss round-trip min/avg/max = 3211900.8/5222806.6/6388671.9 ms

# IPoAC: (more) Modern implementations

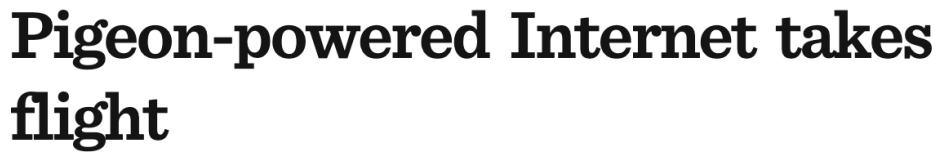

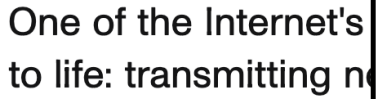

Jan. 2, 2002 4:43 p.m. PT

### **BUSINESS** Pigeon carries data bundles faster than **Telkom**

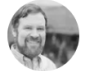

**Stephen Shankland** Staff Reporter 10 Sep 2009

### Today: microSD card: ~250mg, 1TB

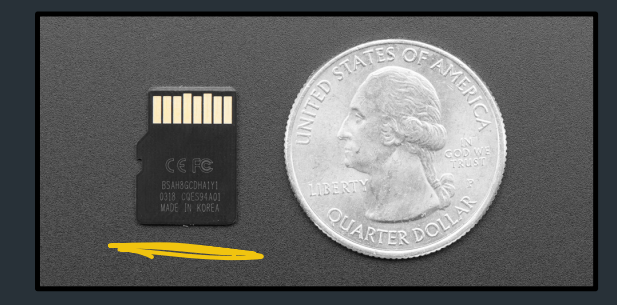

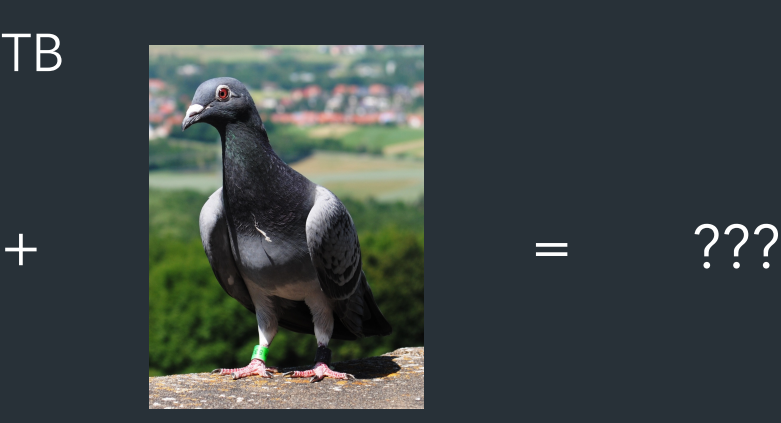

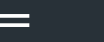

## But actually

### What happens if you have a LOT of data to move into the cloud? Example: AWS

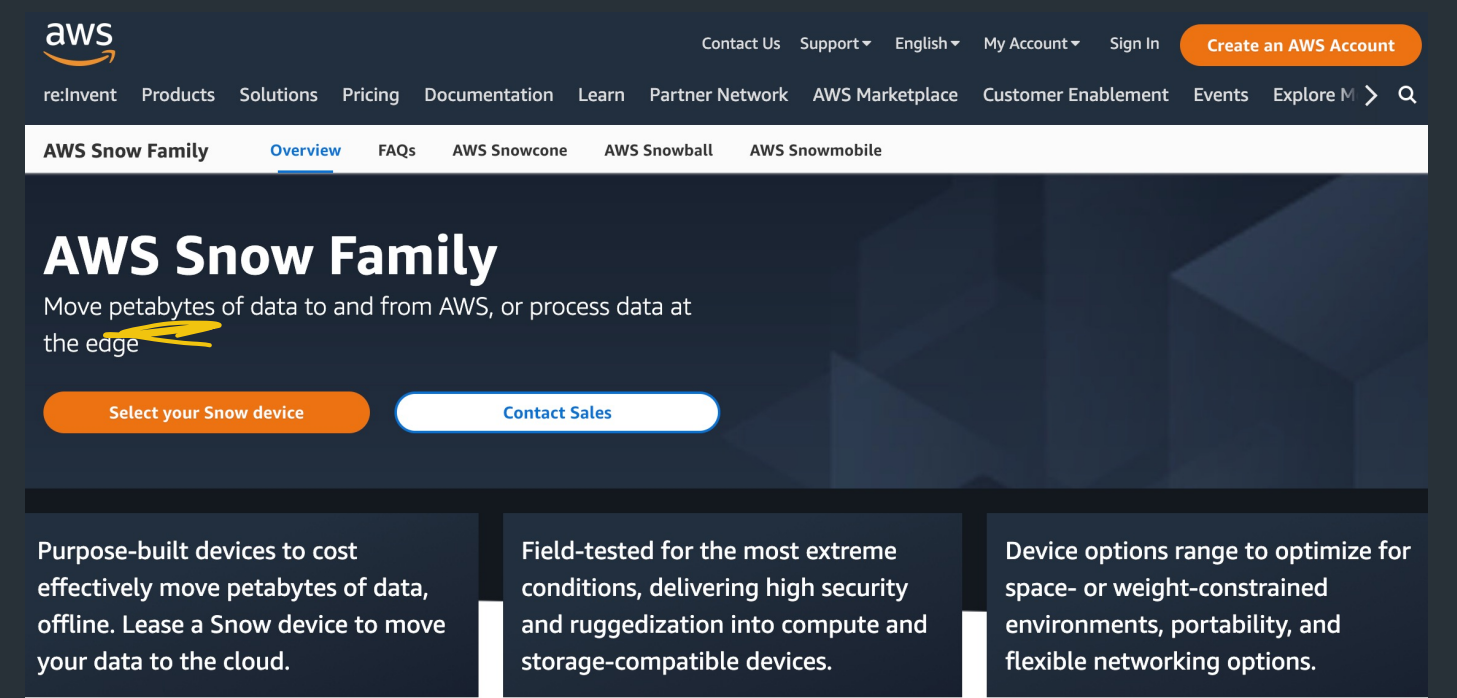

### **Feature comparison matrix**

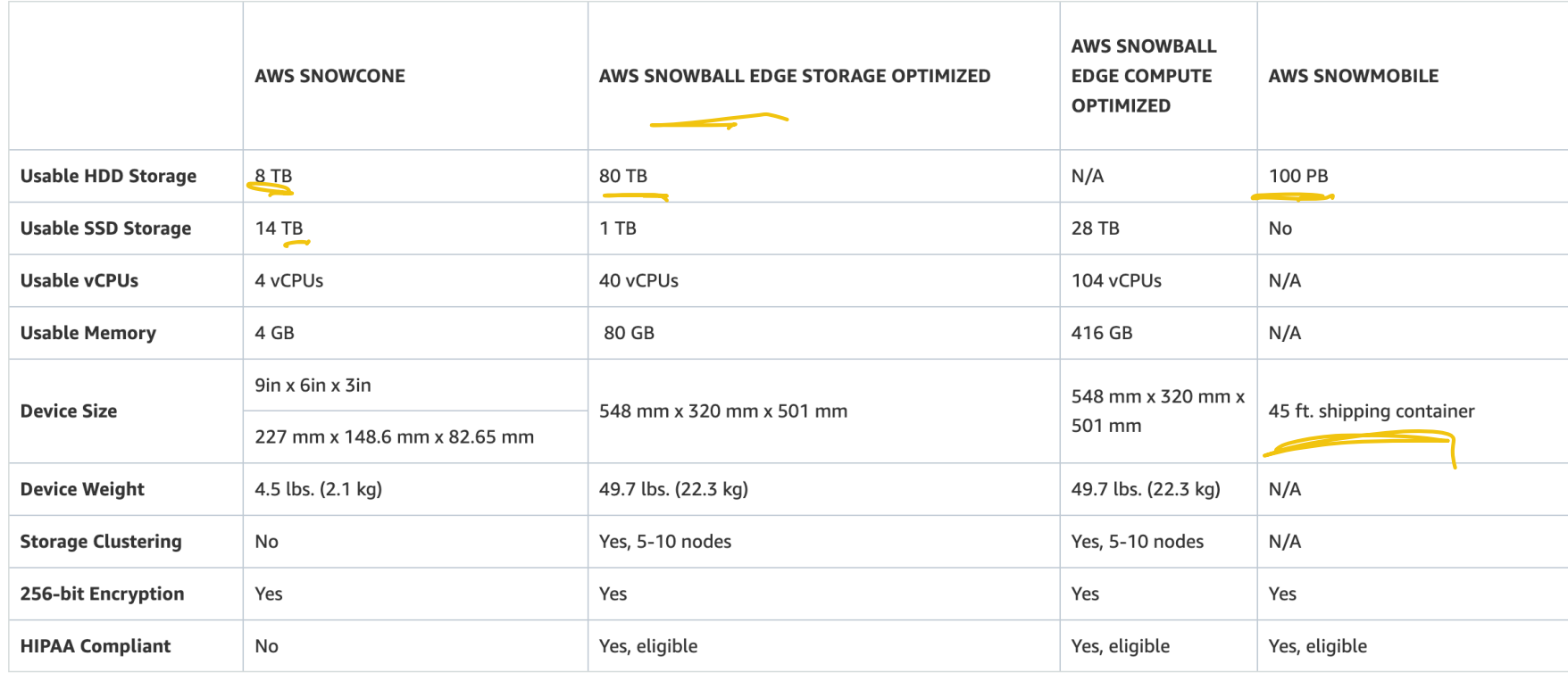

## RFC791: IPv4 Header

|Version| IHL |Type of Service| Total Length Identification | Flags | Fragment Offset Time to Live | Protocol | Header Checksum Source Address Destination Address Data 

The Internet Header Format [RFC-791]

## IP over Burrito Carriers

|Obvious| Onion | Jalapenos | Physical Length (mm) Number Written on Foil | Bean Type| Number of Beans Given Delivery Time | Guacamole | Receipt Lettuce Rice **Beef** 

The Burrito Internet Header Format

# **April Fool's Day RFCs**

### **April Fools' Day Request for Comments**

From Wikipedia, the free encyclopedia (Redirected from Peg DHCP)

A Request for Comments (RFC), in the context of Internet governance, is a type of publication from the Internet Engineering Task Force (IETF) and the Internet behaviors, research, or innovations applicable to the working of the Internet and Internet-connected systems.

Almost every April Fools' Day (1 April) since 1989, the Internet RFC Editor has published one or more humorous Request for Comments (RFC) documents, for RFC 527 called ARPAWOCKY, a parody of Lewis Carroll's nonsense poem "Jabberwocky". The following list also includes humorous RFCs published on other

#### **Contents [hide]**

- 1 List of April Fools' RFCs
- 2 Other humorous RFCs
- 3 Non-REC IETF humor
- 4 Submission of April Fools' Day RFCs
- 5 References
- 6 Further reading
- **7** External links

#### List of April Fools' RFCs  $[edit]$

#### 1978

M. R. Crispin (1 April 1978). TELNET RANDOMLY-LOSE option . IETF. doi:10.17487/RFC0748  $\partial$ . RFC 748 ...

A parody of the TCP/IP documentation style. For a long time it was specially marked in the RFC index with "note date of issue".

1989

#### https://en.wikipedia.org/wiki/April\_Fools%27\_Day\_Request\_for\_Comments Enjoy!

Back to HTTP

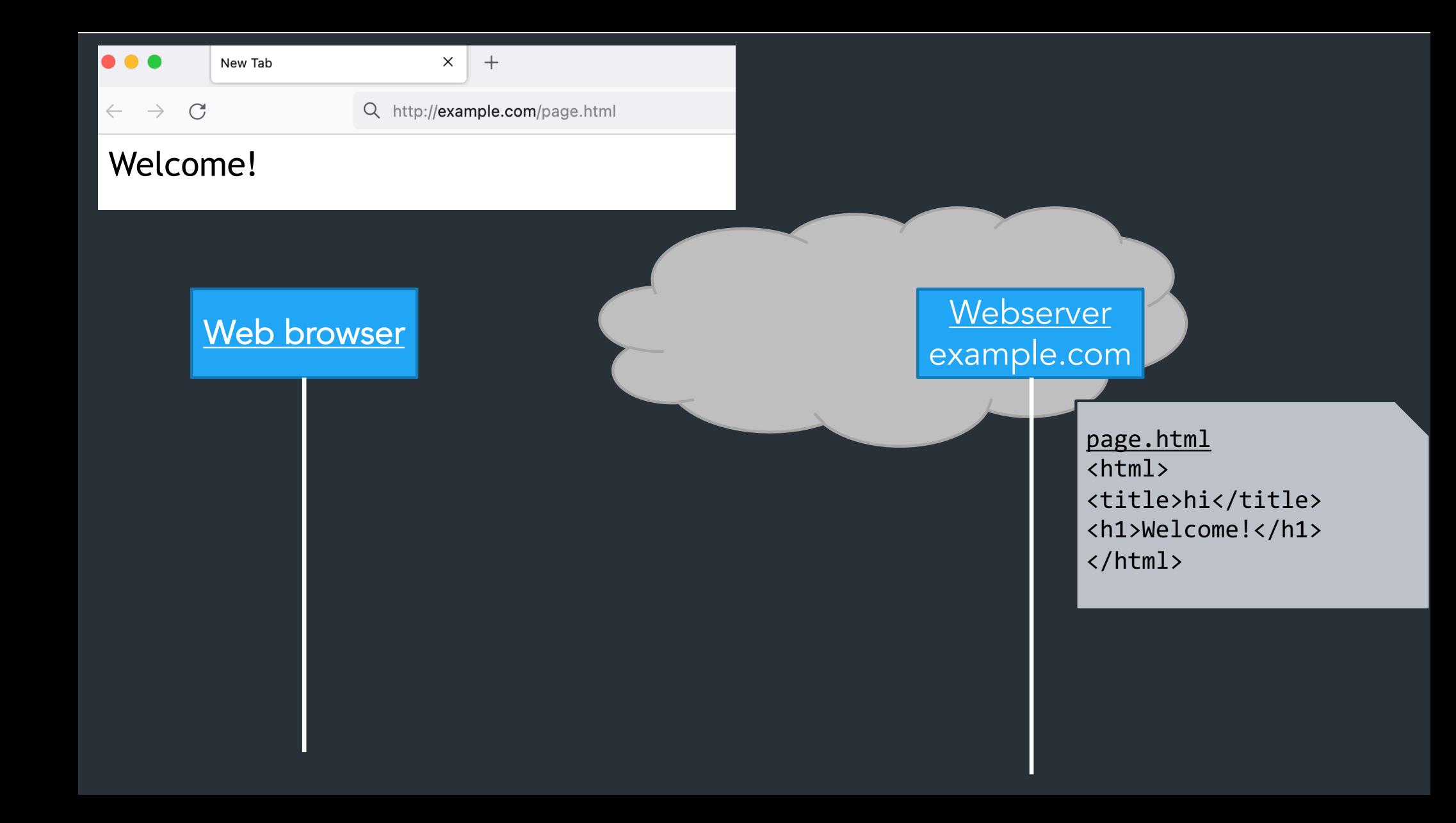

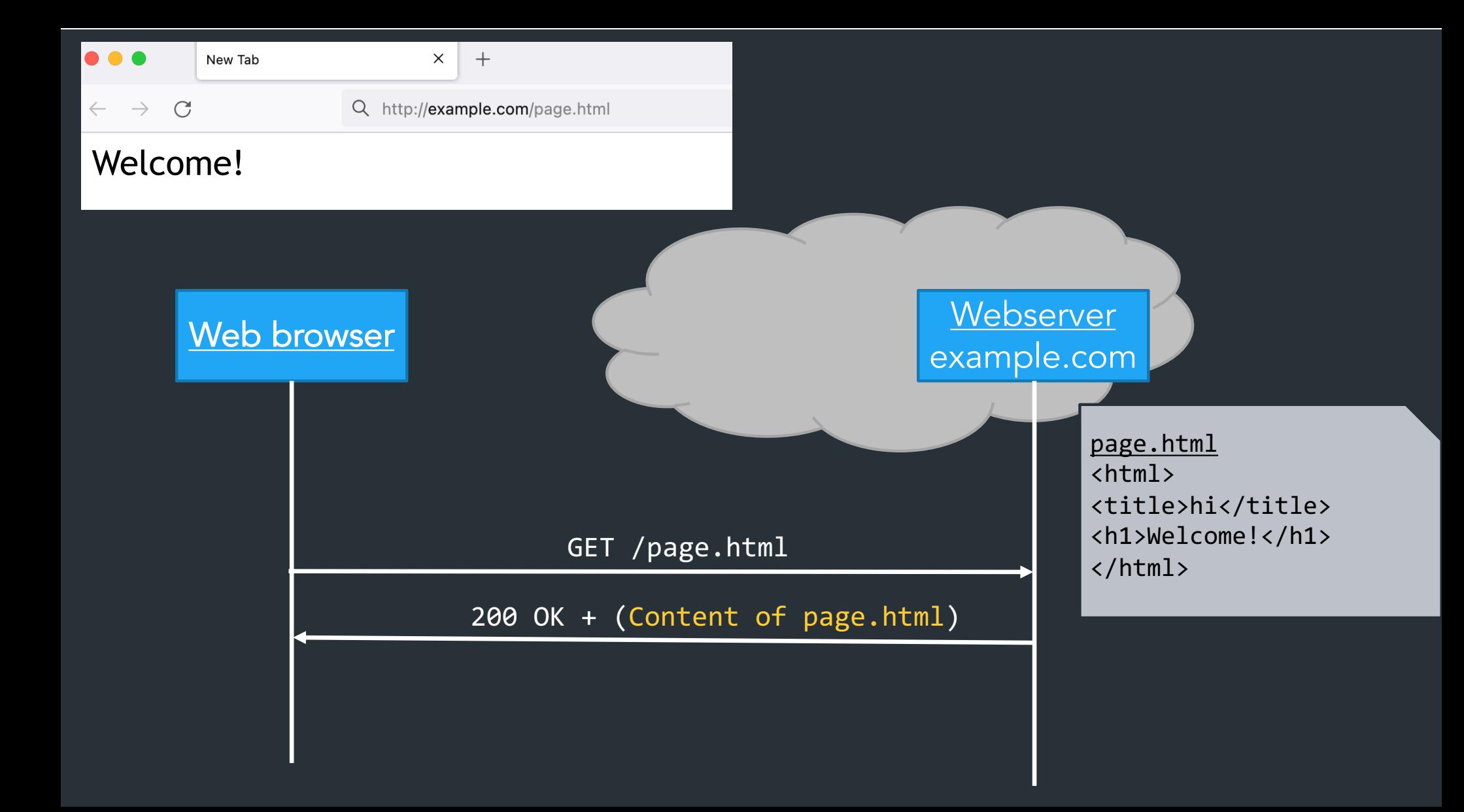

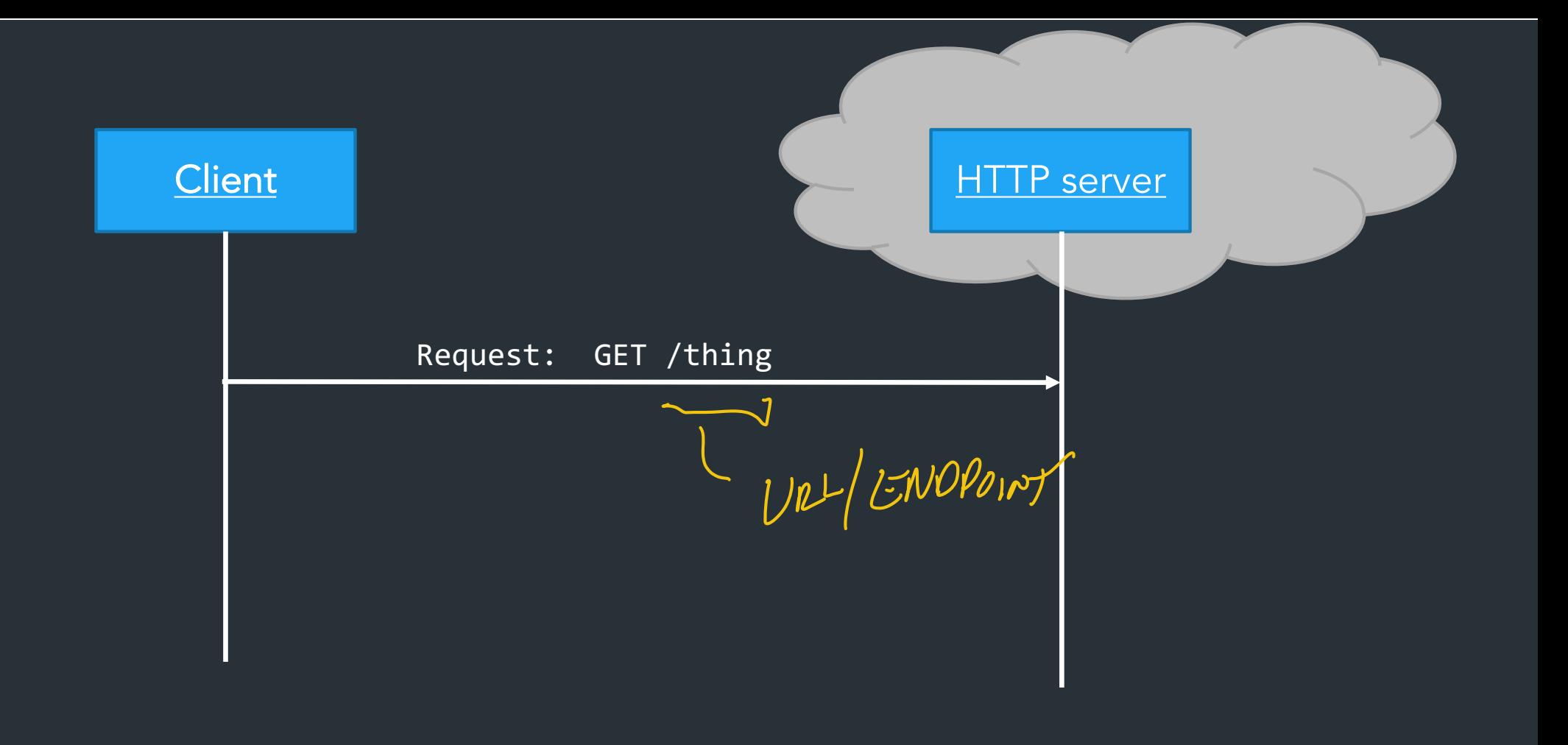

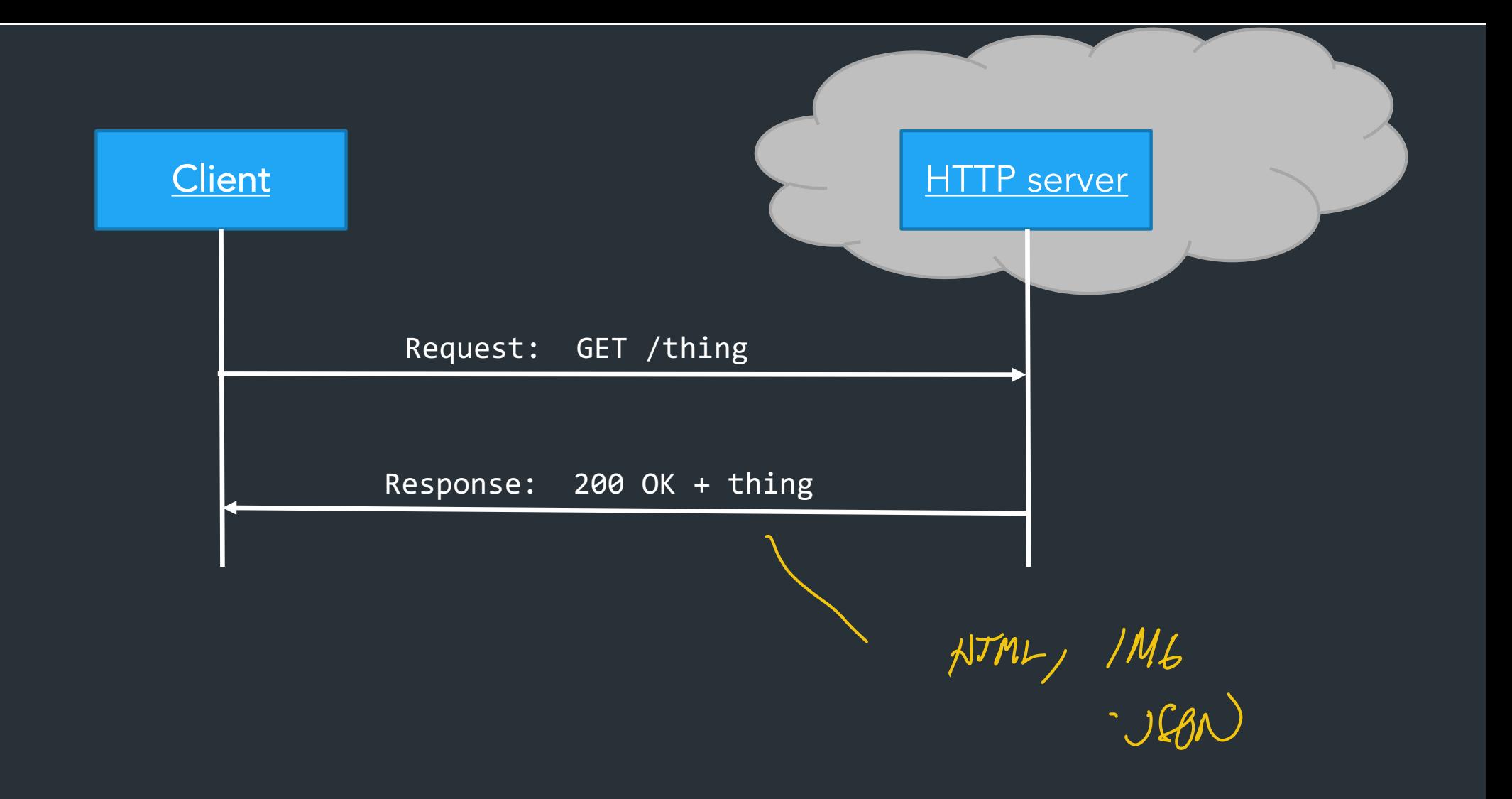

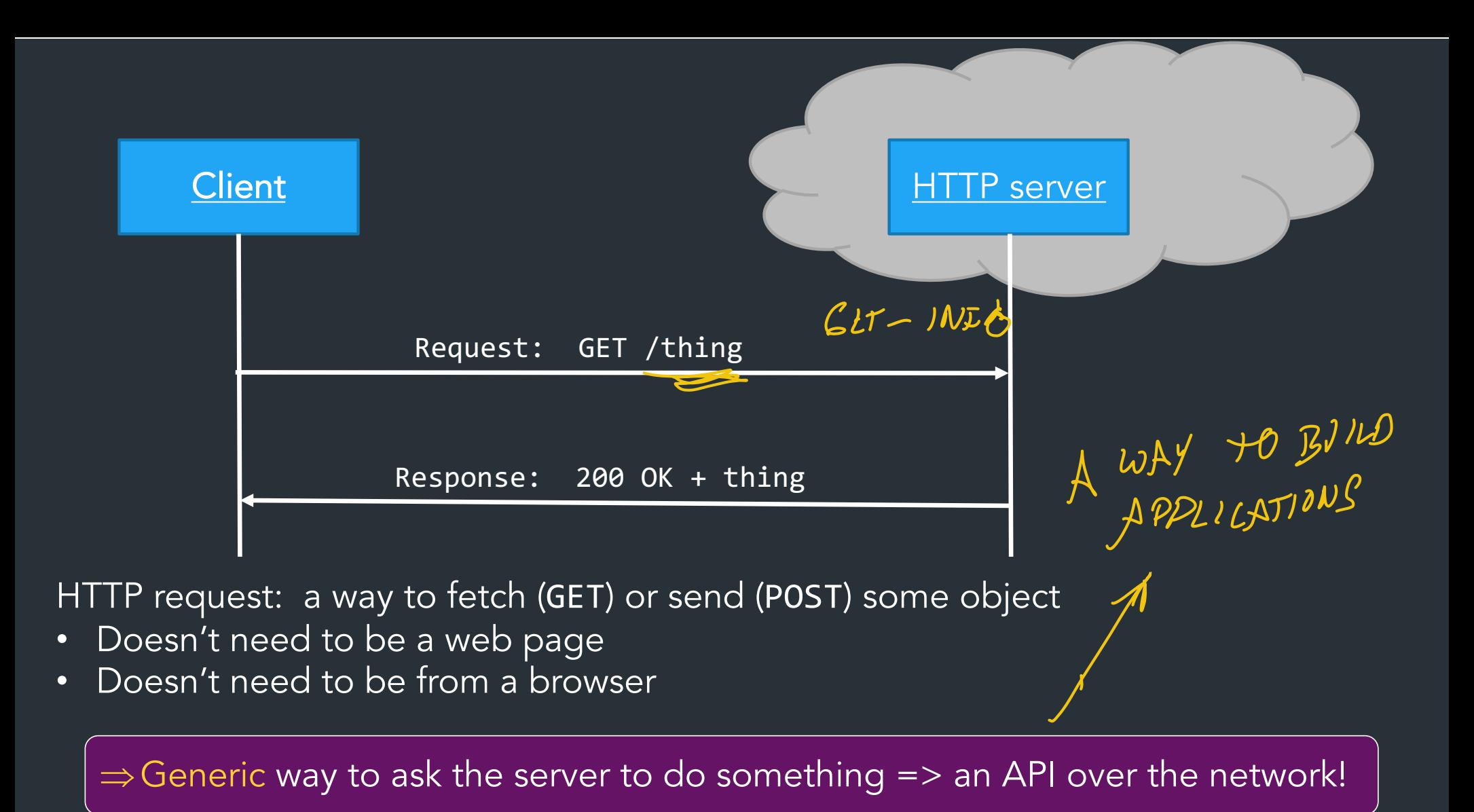

Modern websites don't just load pages when you click links:

Every modern webpage is filled with arbitrary code, usually Javascript, which can make more requests:

> async function doRequest() { const response = await fetch("http://example.com/thing.json"); const data = await response.json(); console.log(data); } MAKE HTTP

> > REQUEST

Can make requests when….

• …

- User does something (click button, scroll, ...)
- Periodic events, timers, etc

Modern websites don't just load pages when you click links:

Every modern webpage is filled with arbitrary code, usually Javascript, which can make more requests:

> async function doRequest() { const response = await fetch("http://example.com/thing.json"); const data = await response.json(); console.log(data); }

Can make requests when….

• User does certain action

• …

• Periodic events, timers, etc

"Arbitrary code"… from a web page? Sound sketchy? It can be. Take CS1660.

## When does this not work?

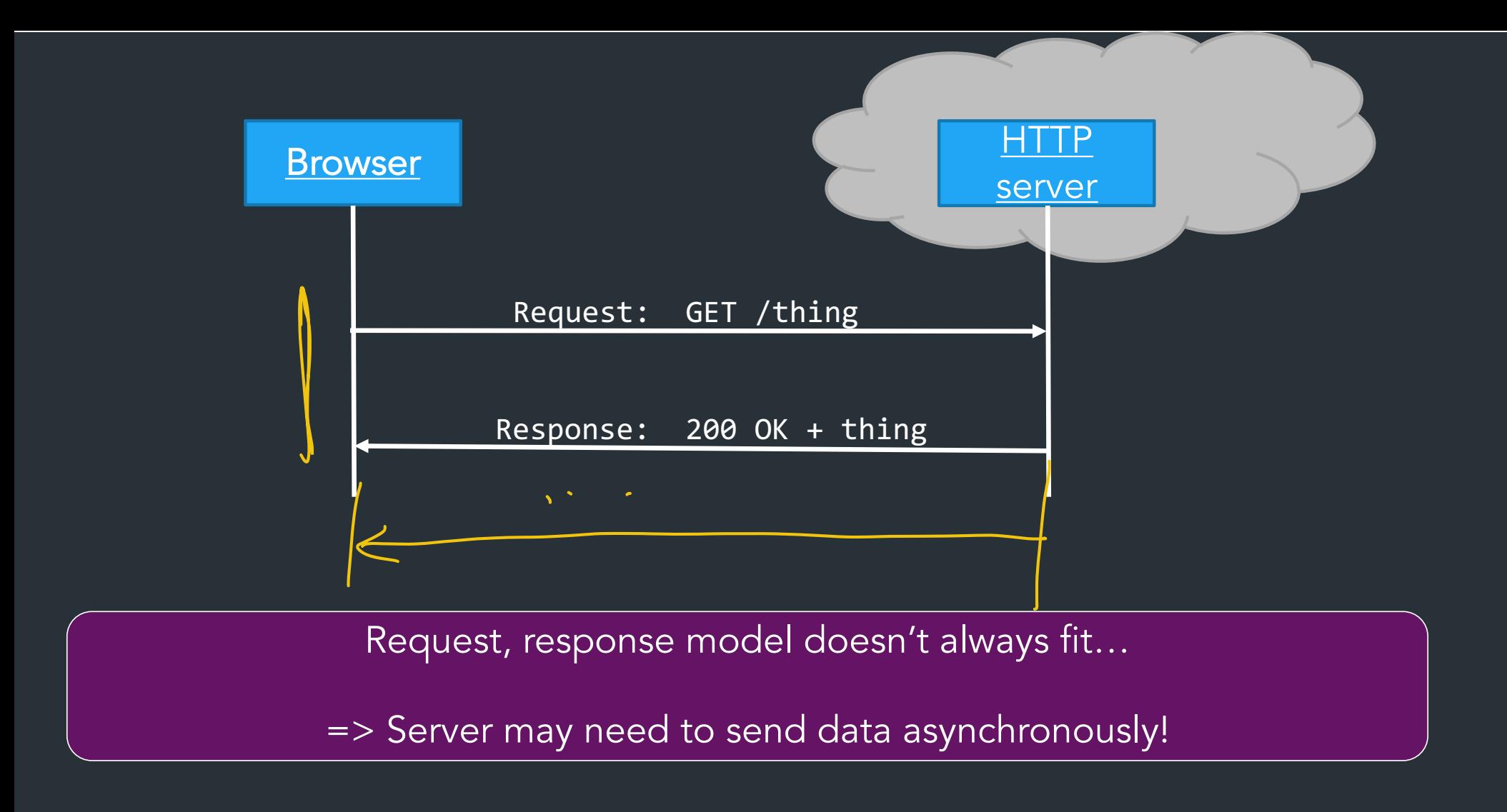

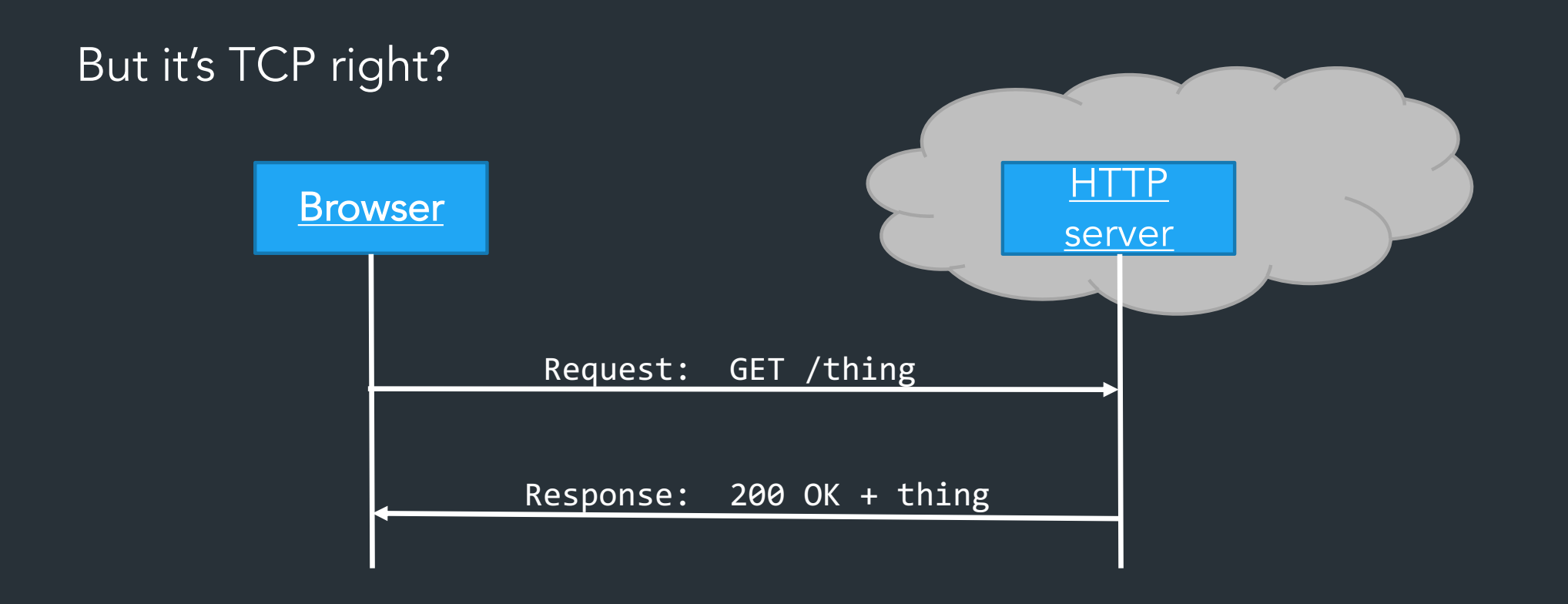

### TCP is bidirectional, but the HTTP protocol is not.

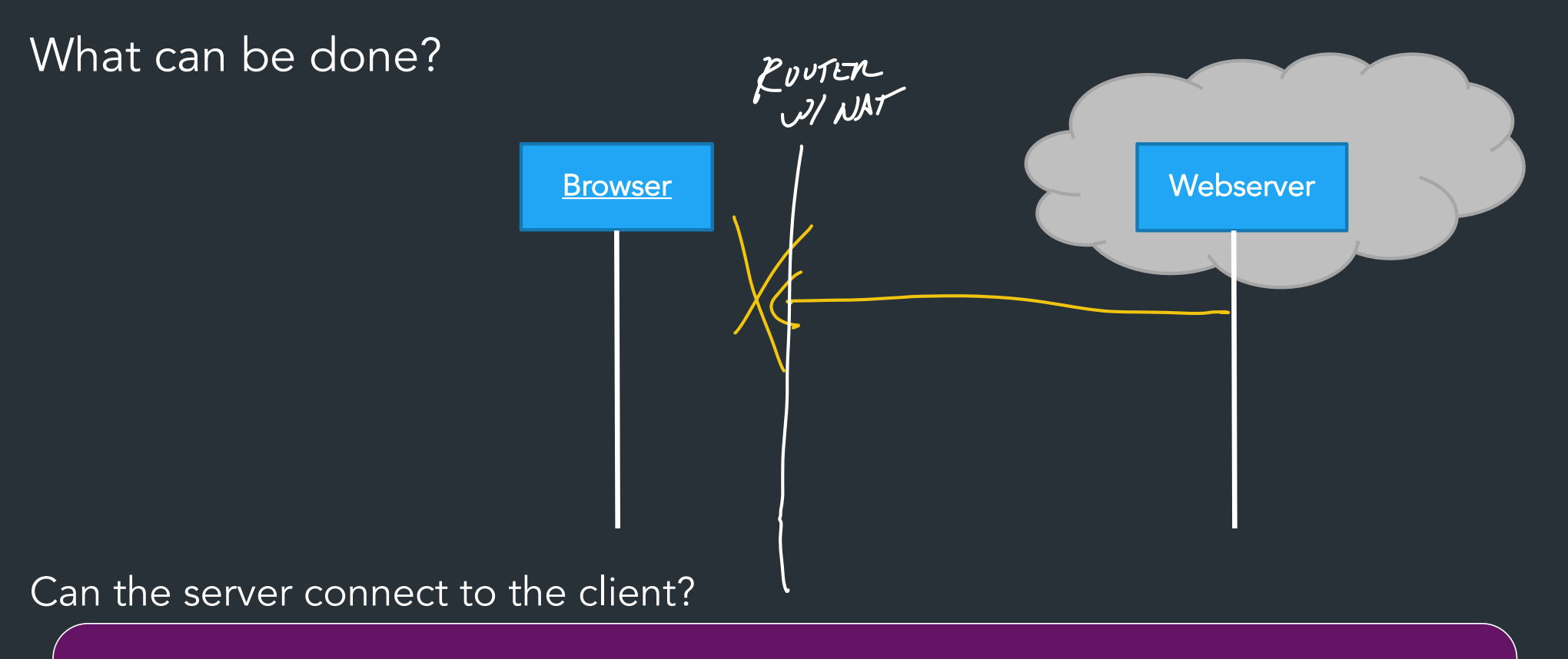

Almost always no.  $\Rightarrow$  NAT, Firewalls, security policies are in the way  $\Rightarrow$  Don't want to allow browser to open a listen port => security risk! How to wait for the server's response?

One way: Polling

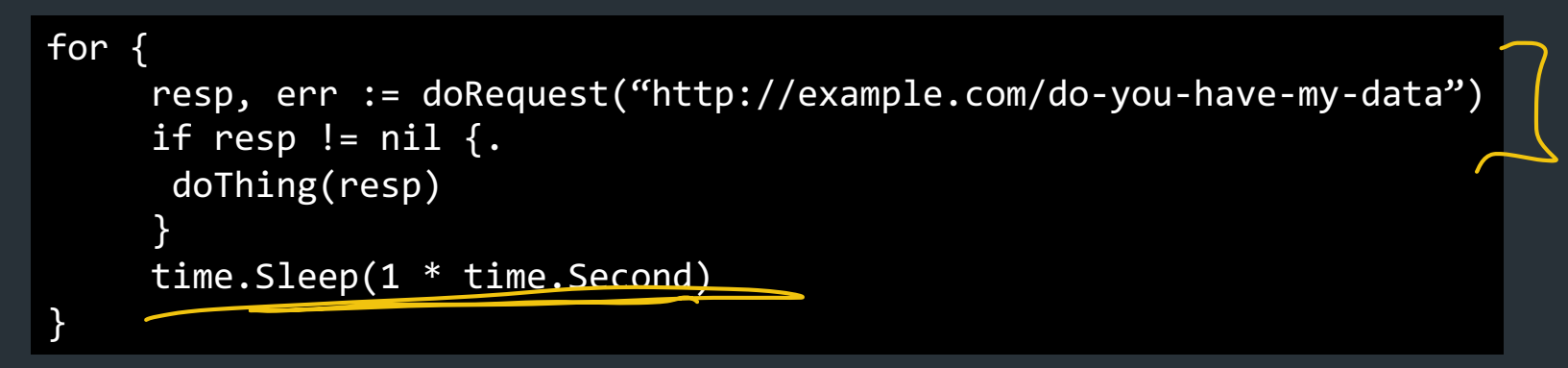

-TIME PO WAKE UP

LOTS OF EXTRA REQUESTS ON SERVER NETWORK

How to wait for the server's response?

Another way: long polling  $\Rightarrow$  Require server to hold connection open with long timeout, respond when data is ready

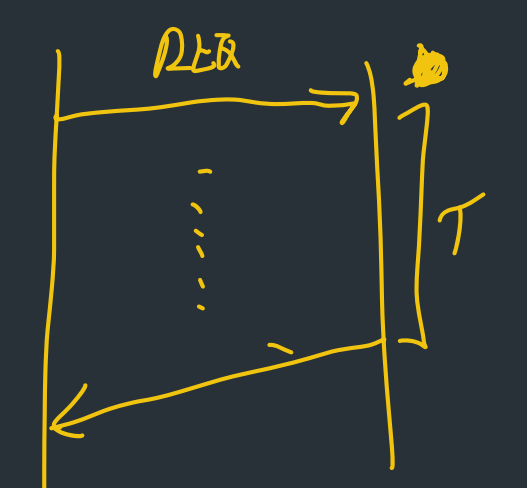

for { resp, err := doRequest("http://example.com/do-you-have-my-data") // ^ Assume this will block for very long time

```
 doThing(resp)
```
}

=> CLIENT ALWAYS HAS PENDING KEQUEST MORE WORKERS ON SCAVER

Another way: websockets (RFC6455, 2011)

Persistent, bidirectional transport layer between browser and server => Can start with an HTTP request!

> GET /chat Host: javascript.info Origin: https://javascript.info Connection: Upgrade | Upgrade: websocket Sec-WebSocket-Key: Iv8io/9s+lYFgZWcXczP8Q== Sec-WebSocket-Version: 13 Upgrade: websocket<br>Sec-WebSocket-Key: Iv&

> > GIVES YOU SAME BIDIRECTIONAL SEMANTICS LIKE A TCP SOCKET

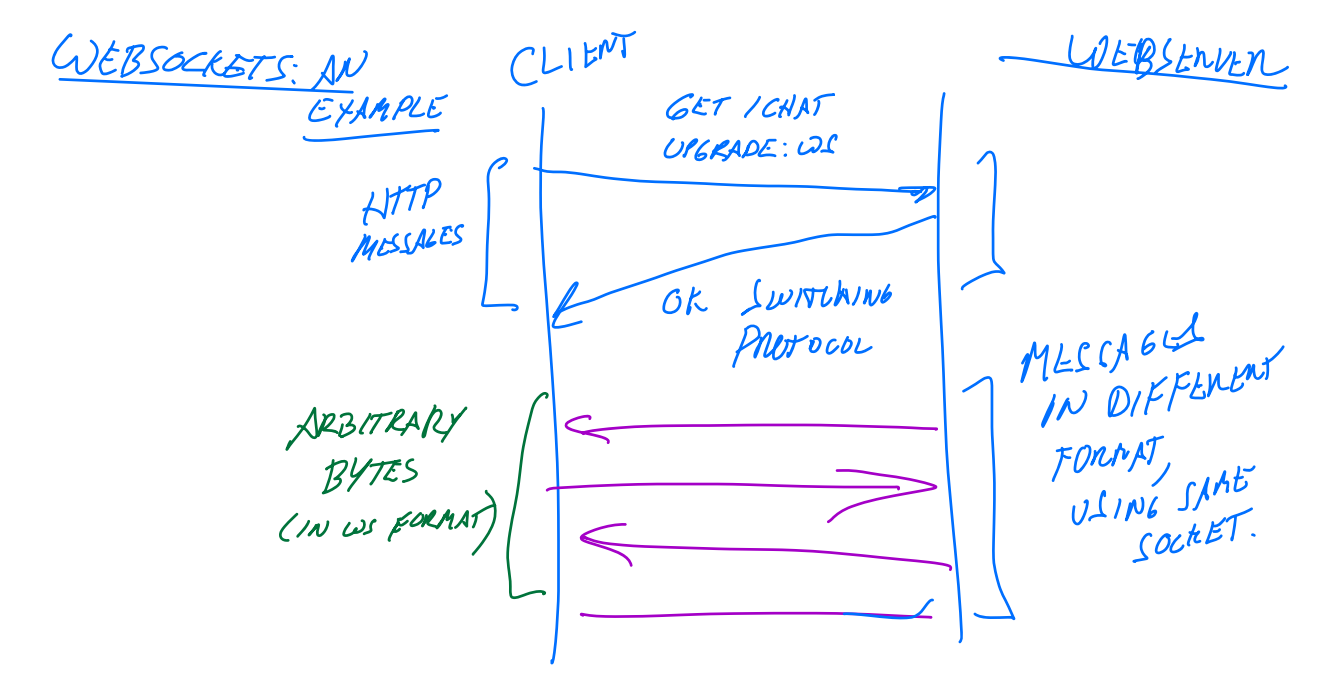

How it works:

- Client starts a TCP connection to webserver and sends a normal HTTP request

- Header in request asks to "upgrade" to websocket connection

- Server switches protocol: client and server can now use the same TCP connection to communicate using websocket protocol

 $\Rightarrow$  Can send arbitrary bytes  $\Rightarrow$  not limited to HTTP format

=> Bidirectional, like a standard TCP socket => not limited to request/response semantics!!

 $\Rightarrow$  This means the client can WAIT for packet sfrom the server (think like snowcast!), which is what we want!

#### Q: why bother starting with an HTTP request?

- Servers already support HTTP: the idea is to extend the protocol with new functionality without altering how servers normally do things

- Browsers don't let website code make arbitrary connections on the client:

=> Generally, can only make HTTP requests (and with many restrictions), so a websocket connection mostly fits within the existing model for how browsers operate (few new security risks)

- Most firewalls/NATs/etc are designed to permit web traffic: don't need to rethink how these work, or invent new security policies to support websockets!

## Speaking of chat…

Old IM applications (AIM, ICQ, MSN); one TCP connection to server, can only receive message when online (not so different from Snowcast)

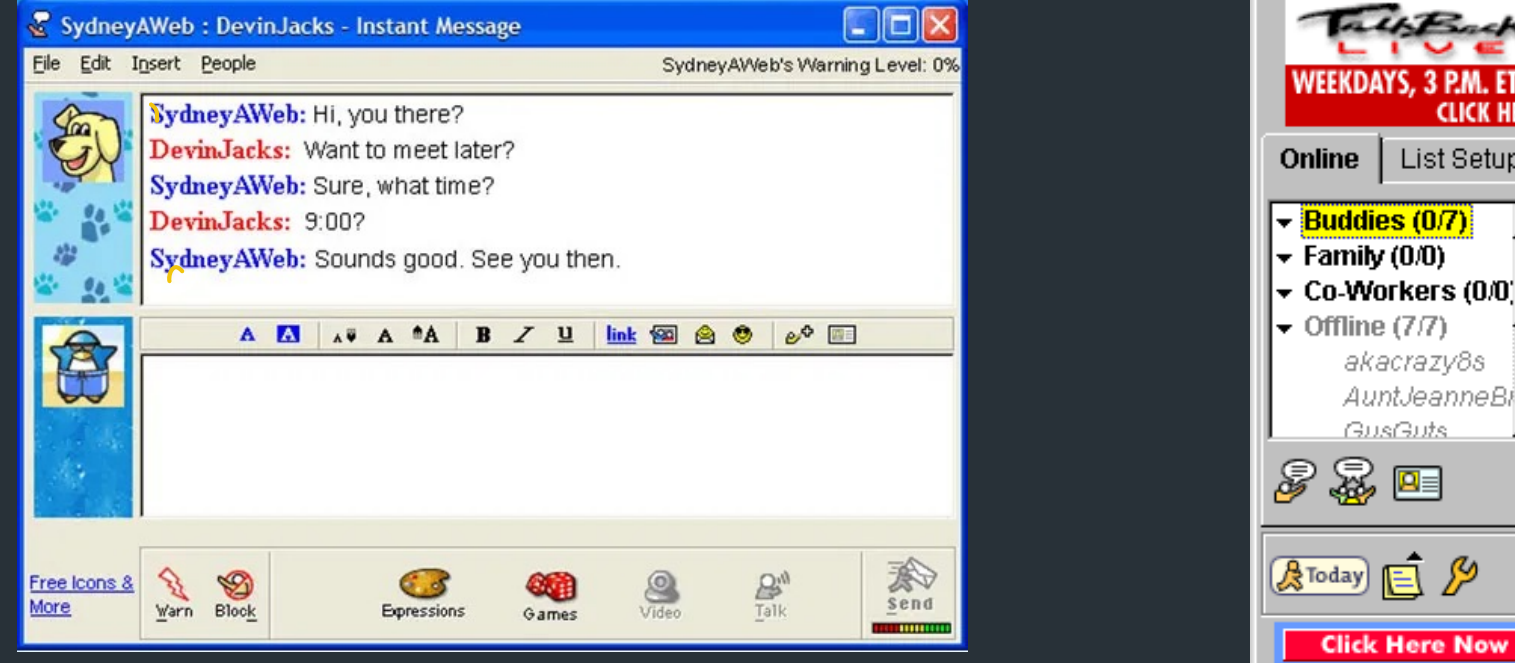

<sup>te</sup> MisterSmi... ■■■

People Help

DAYS, 3 P.M. ET

akacrazv8s AuntJeanneBi GusGuts

冒.. AOL 53.38 +0.28 NI ices delayed at least 15 minutes.

88 EB

List Setup

**CLICK HERE** 

My AIM

Old chat/IM applications: one TCP connection  $\Rightarrow$  Can we still do that?

Why doesn't this work anymore?

Smartphones!

 - Maintaining a persistent connection uses battery! Want to avoid this as much as possible

 => Android/iOS halts most apps when phone goes to sleep, unless special permissions granted => Can't maintain a persistent connection!

Therefore…

 => MUST be able to receive messages when offline => server needs to store messages for later retrieval

*(not a new concept, but was new to chat apps way back then)*

=> Need to rethink how we send messages asynchronously!

Push notifications: service provided by OS to handle pushing events for an application

- OS (iOS, Android) maintains a push notification service

### **Initial setup**

 $(1)$  App developer registers application wish push service

 $\frac{1}{2}$ 2. Each user's device is registered with service, also registered with app after user installs it

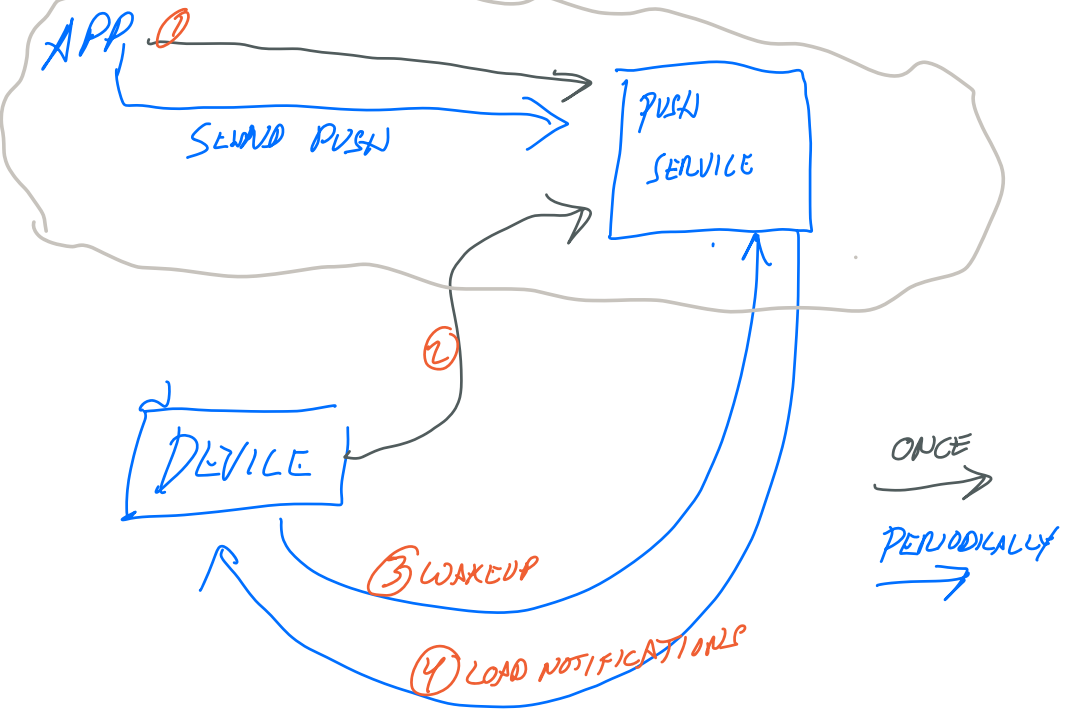

Device maintains one persistent connection with push service (could be its own TCP connection, one of the web methods we've been talking about, etc.)

When an app wants to send a notification:

3. Application tells the push notification service (has an API for what messages can look like, how long they can be, etc.) 4. When device wakes up, it checks in with the push service and loads any notifications

### **Why is this important?**

- Each app doesn't need to maintain its own push service (hard, expensive)

 - Using only one push service means the device needs to do less work when it wakes up (and the OS can control when it wakes up)

=> Preserves battery for mobile devices!!

## **HTTP**

> telnet www.cs.brown.edu 80 Trying 128.148.32.110... Connected to www.cs.brown.edu. Escape character is '^]'. GET / HTTP/1.0 HTTP/1.1 200 OK Date: Thu, 24 Mar 2011 12:58:46 GMT Server: Apache/2.2.9 (Debian) mod\_ssl/2.2.9 OpenSSL/0.9.8g Last-Modified: Thu, 24 Mar 2011 12:25:27 GMT ETag: "840a88b-236c-49f3992853bc0" Accept-Ranges: bytes Content-Length: 9068 Vary: Accept-Encoding Connection: close Content-Type: text/html

```
<!DOCTYPE html PUBLIC "-//W3C//DTD XHTML 1.0 Strict//EN"
   "http://www.w3.org/TR/xhtml1/DTD/xhtml1-strict.dtd">
```
# Example: Github public API

```
$ curl https://api.github.com/users/ndemarinis
{
  "login": "ndemarinis",
  "id": 1191319,
 "node_id": "MDQ6VXNlcjExOTEzMTk=",
  "avatar url": "https://avatars.githubusercontent.com/u/1191319?v=4",
  "gravatar id": "",
  "url": "https://api.github.com/users/ndemarinis",
  "type": "User",
  "site admin": false,
  "name": "Nick DeMarinis",
  "blog": "https://vty.sh",
  "twitter_username": null,
  "public_repos": 10,
```
}

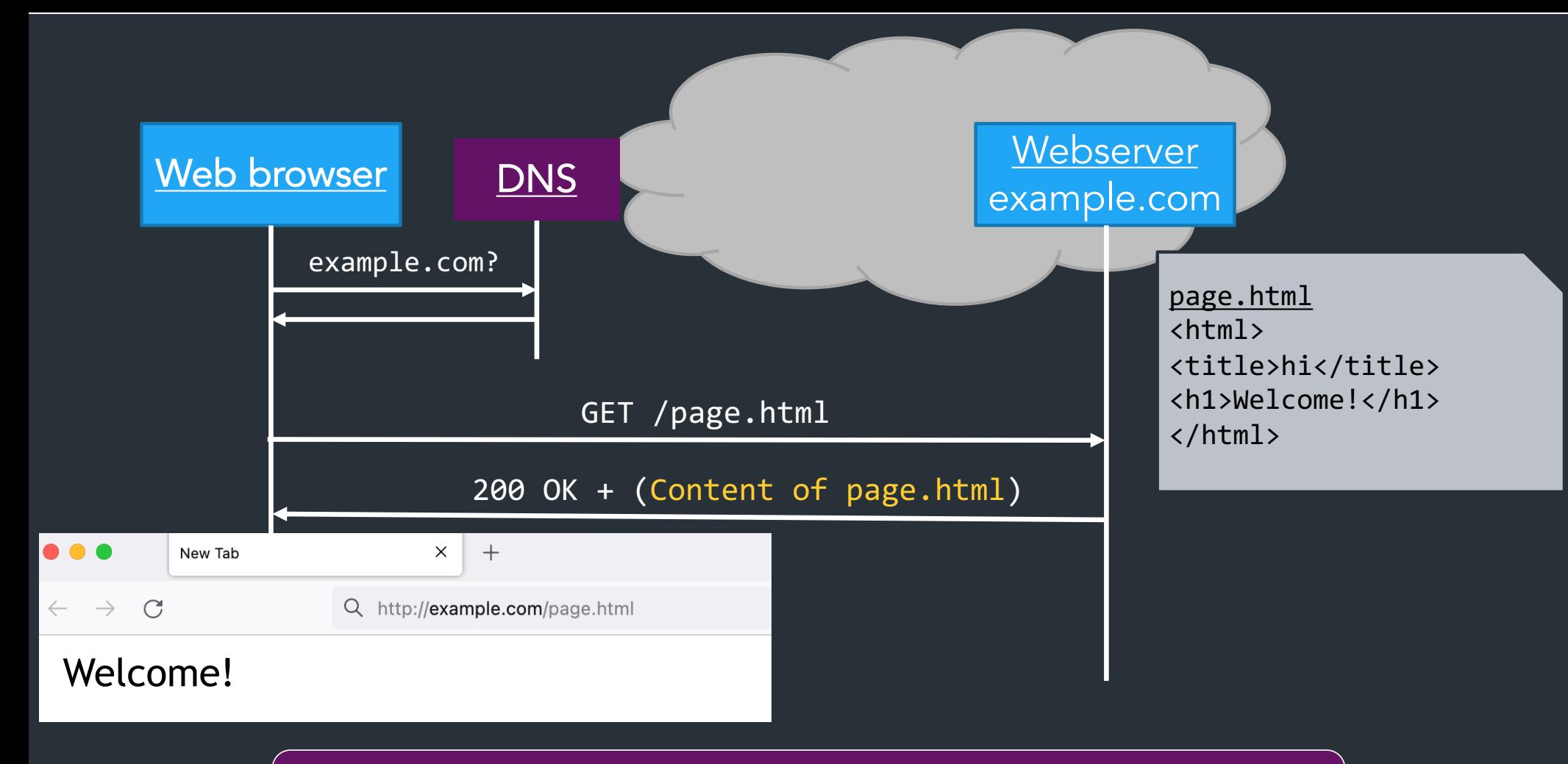

Server returns response (in this case, with HTML)

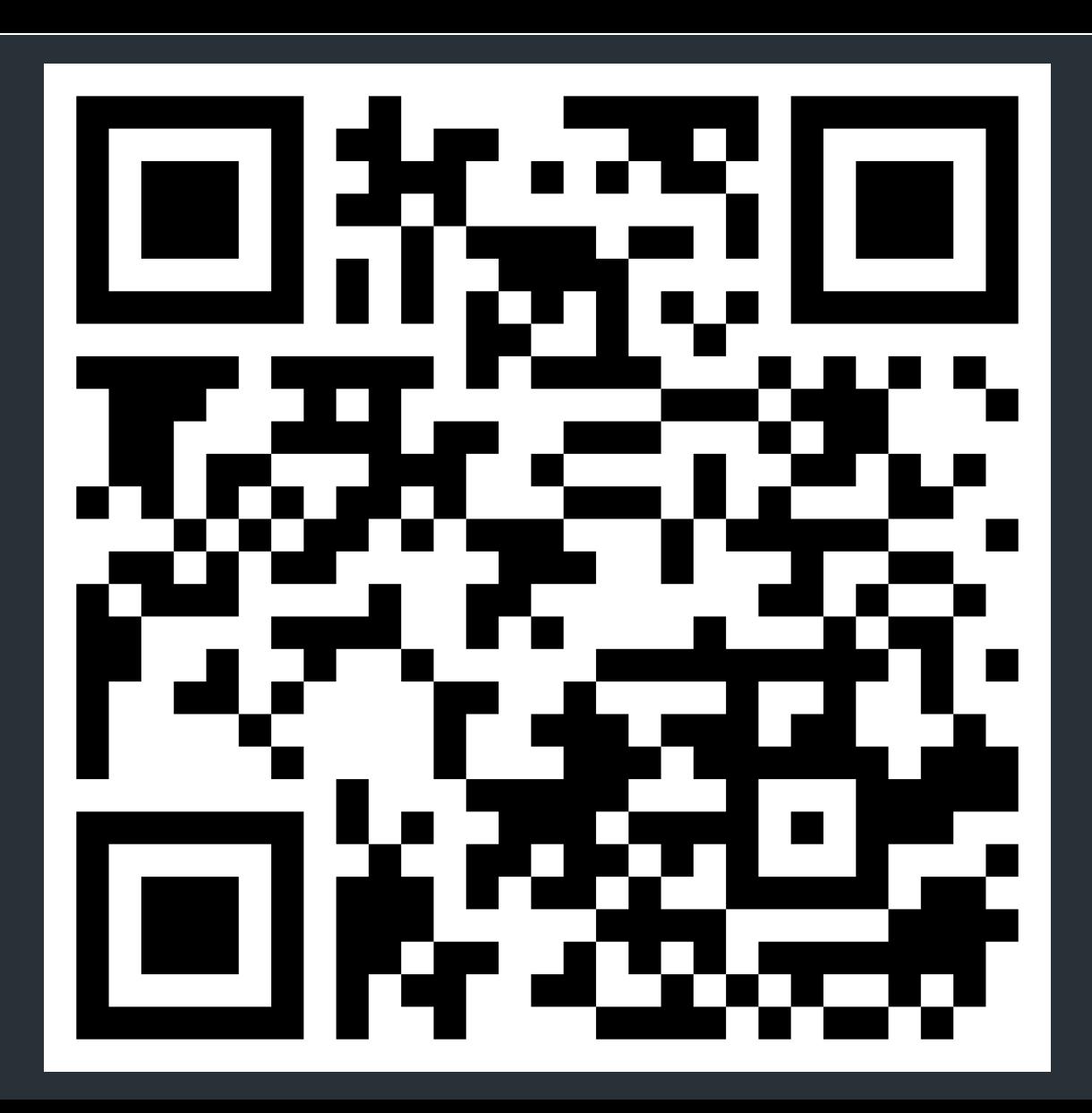